Сумський державний педагогічний університет імені А.С. Макаренка

Фізико-математичний факультет

Кафедра інформатики

#### **ЗАТВЕРДЖУЮ**

Декан фізико-математичного факультету Каленик М.В. <u>« 24 » bepecua 2019</u> p.

### РОБОЧА ПРОГРАМА НАВЧАЛЬНОЇ ДИСЦИПЛІНИ

## ІНФОРМАЦІЙНО-КОМУНІКАЦІЙНІ ТЕХНОЛОГІЇ

перший (бакалаврський) рівень

галузь знань

#### 10 Природничі науки

спеціальність 106 Географія освітня-програма Географія мова навчання українська

> Погоджено науково-методичною комісією фізико-математичного факультету

«24» Repercy  $2019p$ Голова: Одінцова О.О., к. ф-м. н, доц.

Суми - 2019

Розробники:

Шамшина Наталія Володимирівна - старший викладач

кафедри інформатики

Робоча програма розглянута і схвалена на засіданні кафедри інформатики Протокол № 1 від «31» серпня 2019 р.

Завідувач кафедри

Семеніхіна О.В., доктор педагогічних наук, професор

cliff

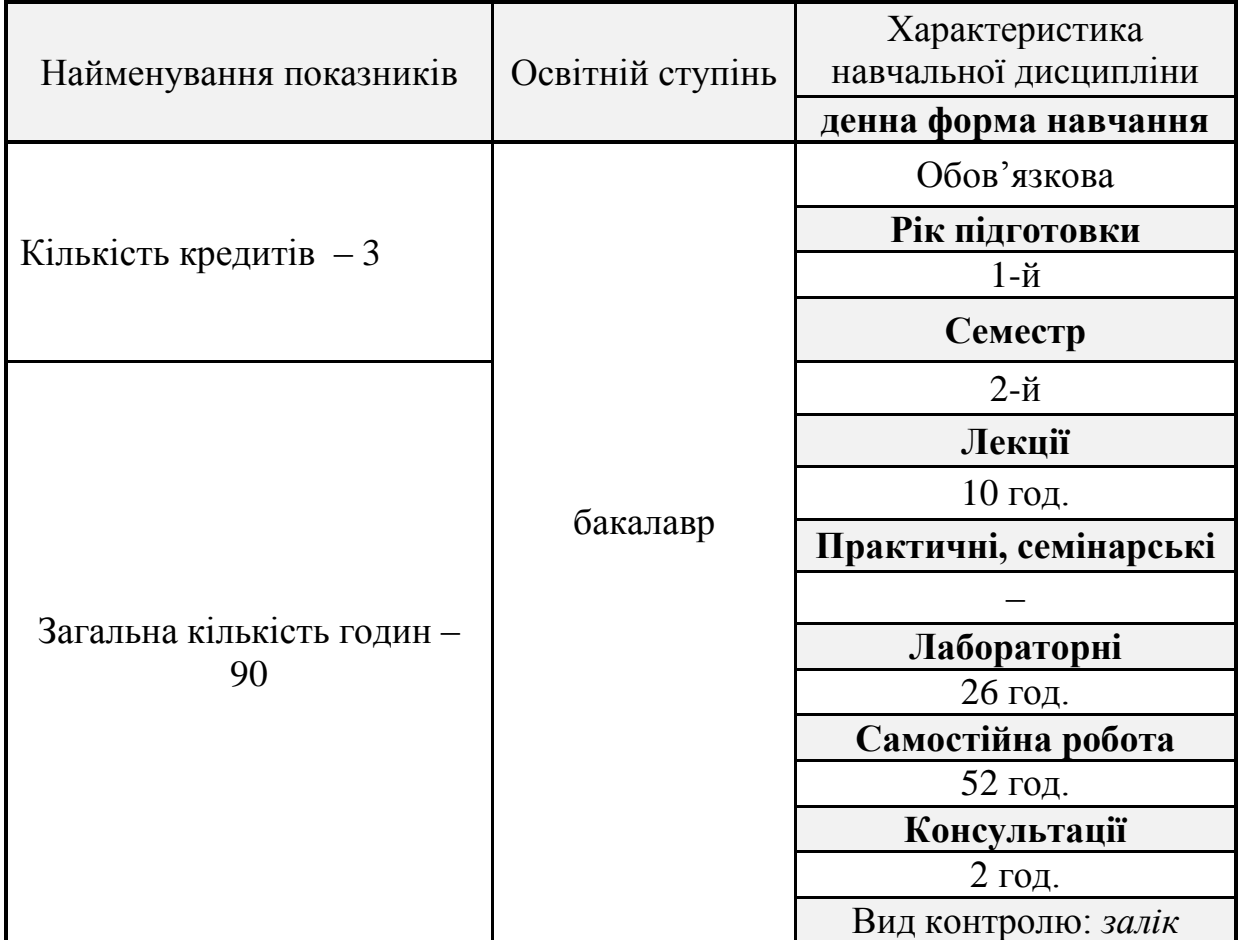

### **Опис навчальної дисципліни**

### 1. **Мета вивчення навчальної дисципліни**

**Метою** вивчення навчальної дисципліни є: формування теоретичної бази знань студентів з інформатики та практичних навичок використання інформаційних технологій в освітній і майбутній професійній діяльності, формування інформатичної компетентності бакалаврів географії.

Згідно з вимогами освітньо-професійної програми студенти повинні оволодіти наступними **програмними компетентностями**:

**ЗК 4.** Здатність до критичного мислення, аналізу і синтезу.

**ЗК 7.** Здатність зосереджуватись на якості та результаті при виконанні завдань.

**ЗК 8.** Здатність використання інформаційних технологій.

**ЗК 11.** Здатність спілкуватися іншою мовою за спеціальністю.

**ЗК 13.** Здатність планувати час та управляти ним.

**ПК 2.** Здатність застосовувати базові знання природничих і суспільних наук та інформаційних технологій при вивченні географічної оболонки і її складових.

**ПК 6.** Здатність застосовувати основні графічні прийоми та геоінформаційні технології при створенні картографічних творів, використовувати різноманітні методи і способи аналізу інформації за географічними картами, застосовувати картографічні твори у виробничій діяльності.

**ПК 10.** Здатність ідентифікувати та класифікувати відомі і реєструвати нові об'єкти у географічній оболонці, їхні властивості та притаманні їм процеси.

**ПК 12.** Здатність адекватно використовувати мовні ресурси, демонструвати сформовану мовну й мовленнєву компетенції в процесі фахової і міжособистісної комунікації, володіти різними засобами мовної поведінки в різних комунікативних контекстах.

**ПК 13.** Здатність застосовувати базові знання історії, філософії, хімії, геології, інформаційних технологій тощо при вивченні географічної оболонки.

### 2. **Передумови для вивчення дисципліни**

Опанування дисциплінами та їх окремими розділами:

- шкільний курс інформатики

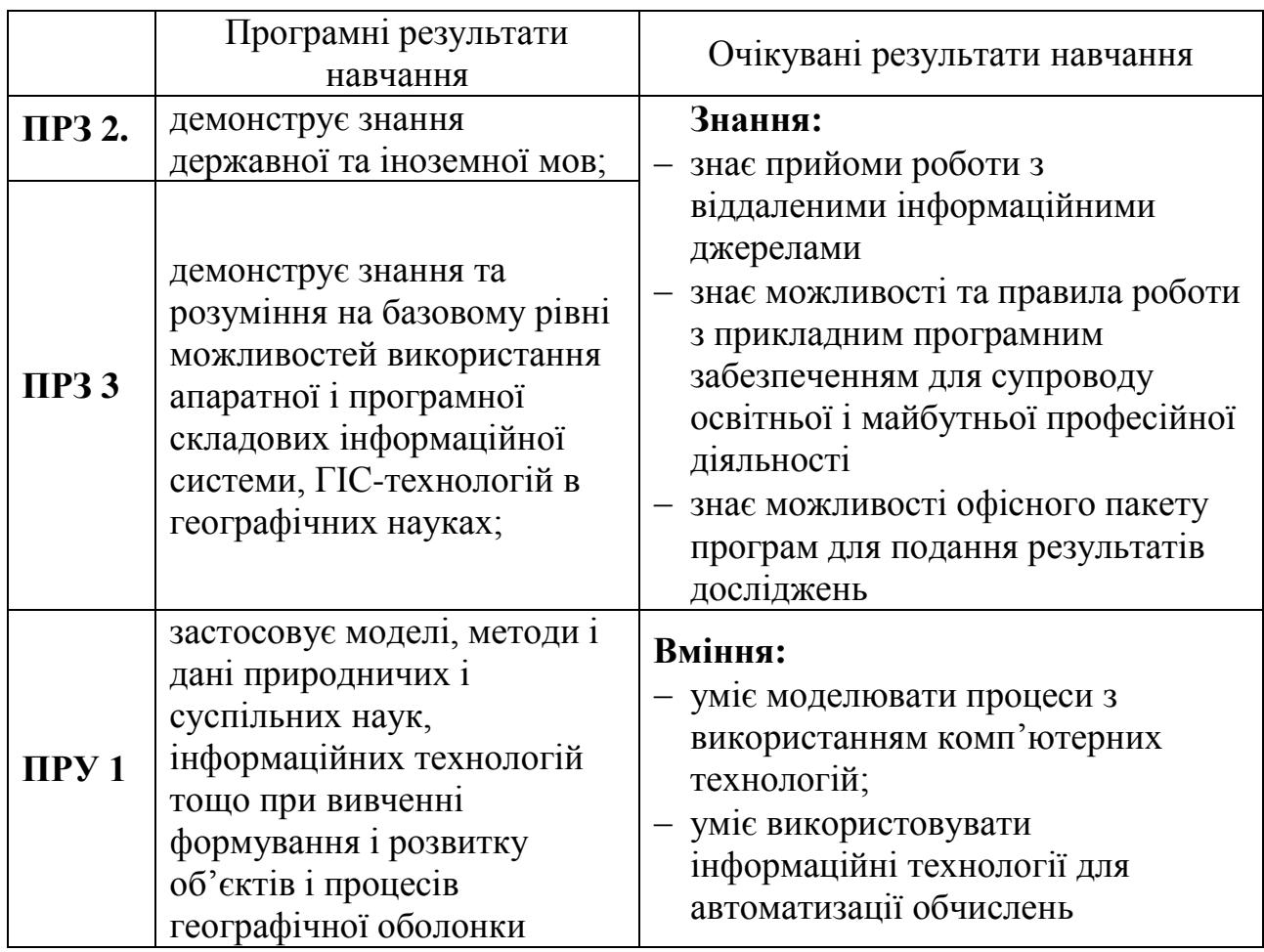

### 3. **Результати навчання за дисципліною**

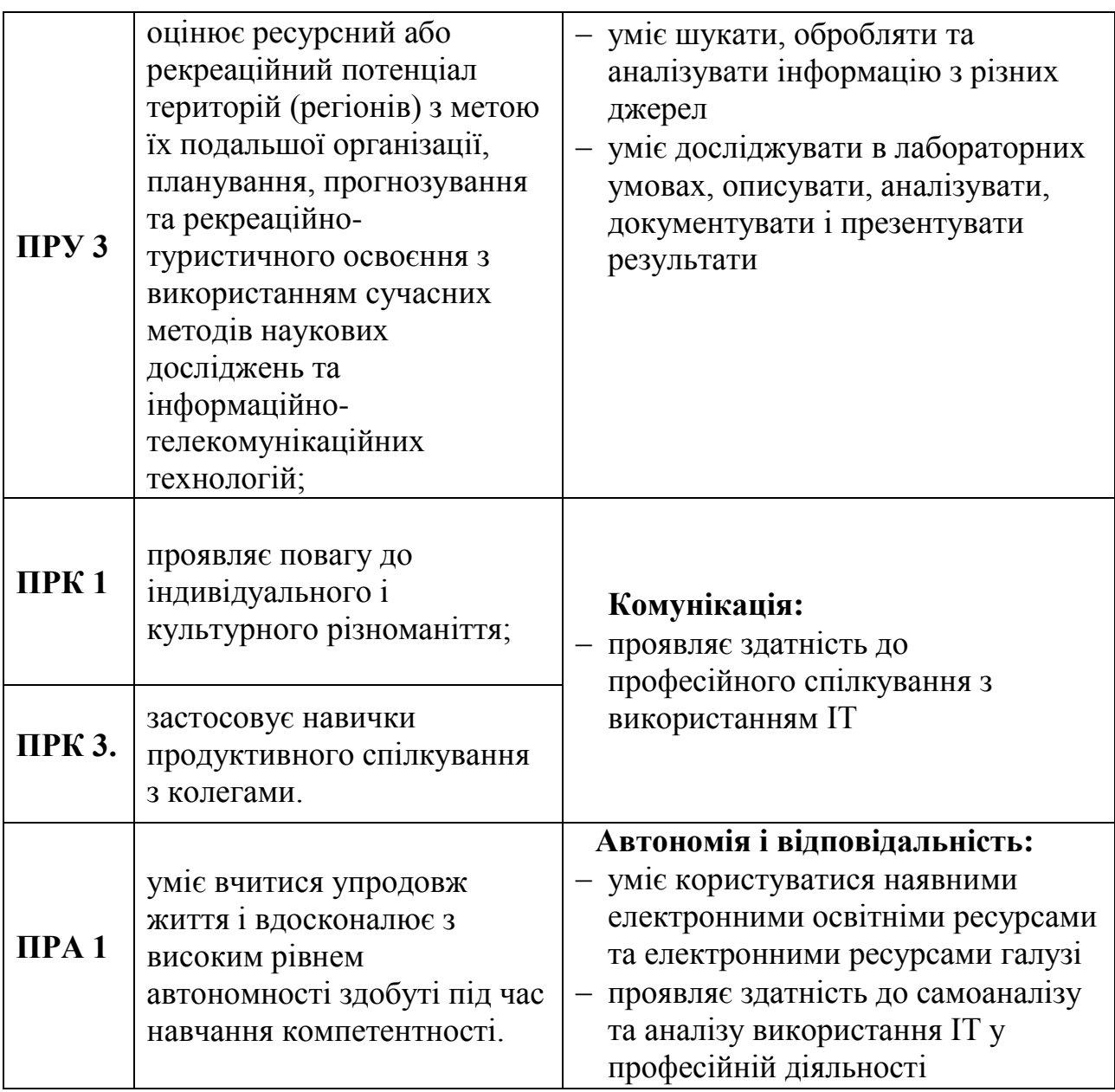

# 4. **Критерії оцінювання результатів навчання**

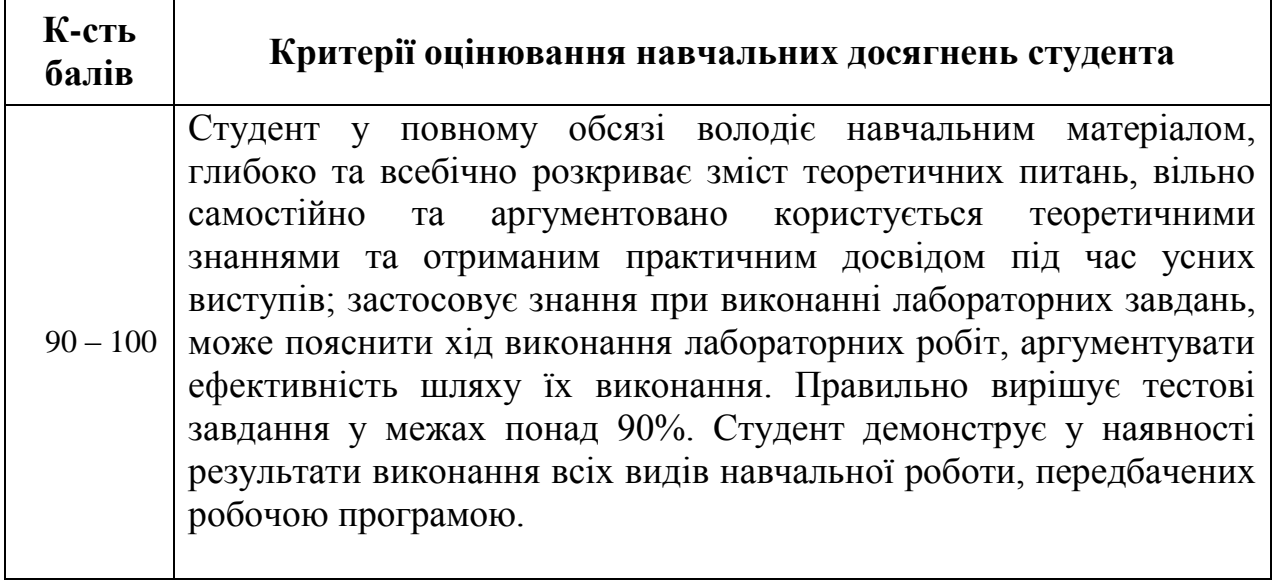

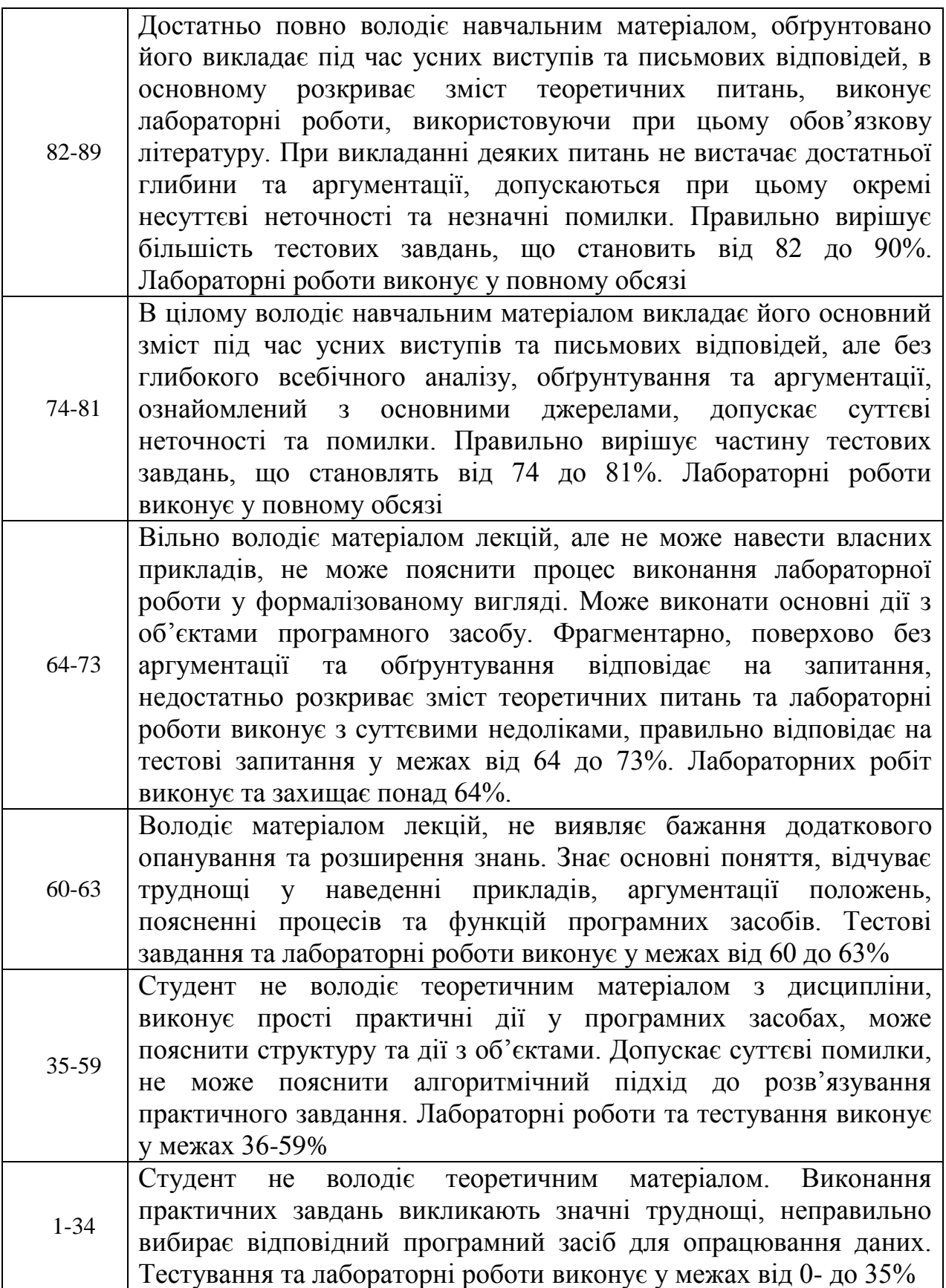

#### **Розподіл балів**

*для заліку*

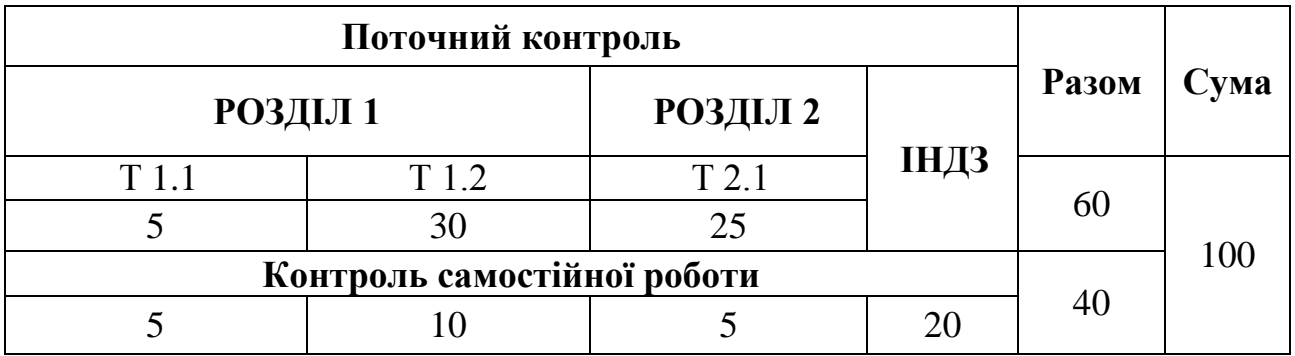

#### **Шкала оцінювання: національна та ECTS**

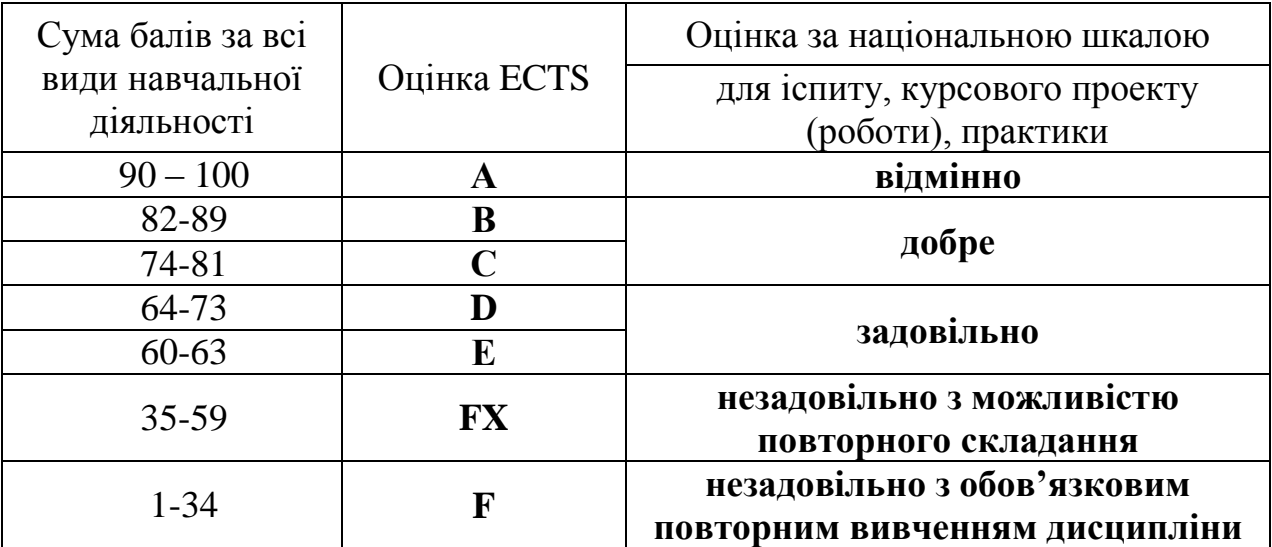

#### **5. Засоби діагностики результатів навчання**

Система оцінювання є адитивною і передбачає накопичення балів за різними видами робіт: виконання лабораторних робіт та їхній захист (максимум – 40 балів), виконання самостійної роботи та захист індивідуального завдання (максимум – 40 балів), комп'ютерне тестування та контрольні практичні завдання (максимум – 20 балів).

# **6. Програма навчальної дисципліни**

### **6.1. Інформаційний зміст навчальної дисципліни**

# **Розділ 1. Інформаційно-комунікаційні технології в освітній діяльності**

Тема 1.1. **Місце та роль ІТ для освіти.**

Основні поняття та терміни курсу ІКТ. Освітні Інтернет ресурси. Пошук в Інтернет.. Застосування відкритих освітніх ресурсів для навчання.

Тема 1.2. **Робота з офісним пакетом програм.**

Створення складних документів в текстовому процесорі. Графіка у WORD. Створення типових документів в табличному процесорі. Візуалізація числових даних, побудова діаграм та графіків в Excel.

# **Розділ 2. Інформаційно-комунікаційні технології у професійній діяльності**

# Тема 2.1**. Геоінфомаційні технології**

Поняття ГІТ. Розвиток ГІТ. Види ГІТ. Електроні карти. Соціальні геосервіси та їх використання. Застосування прикладних програм загального користування при вивченні географії. Поняття про ГІС. Класифікація ГІС. Сфери застосовування ГІС. Види програмного забезпечення ГІС.

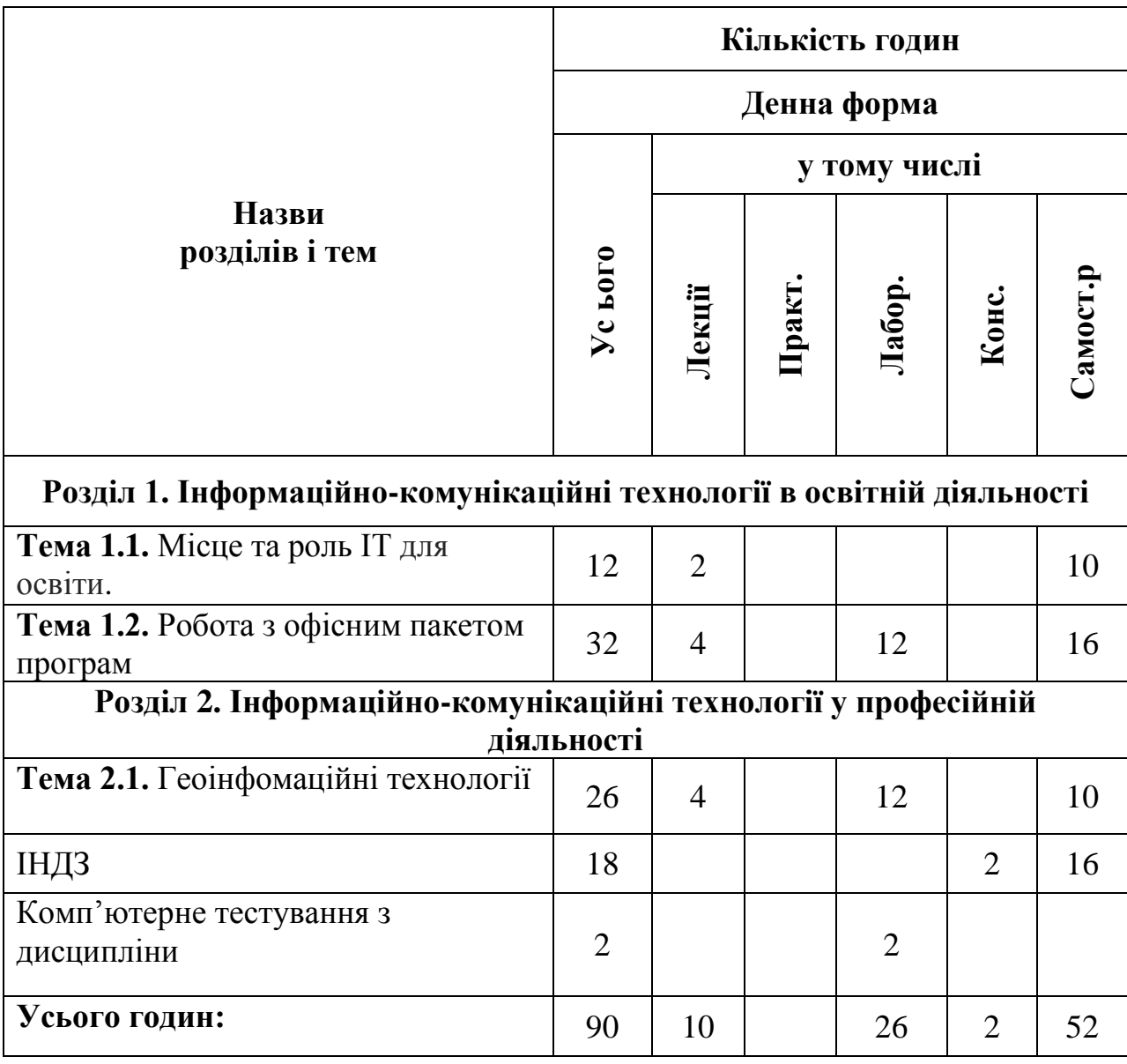

### **6.2. Структура та обсяг навчальної дисципліни**

# **6.3. Теми лабораторних занять**

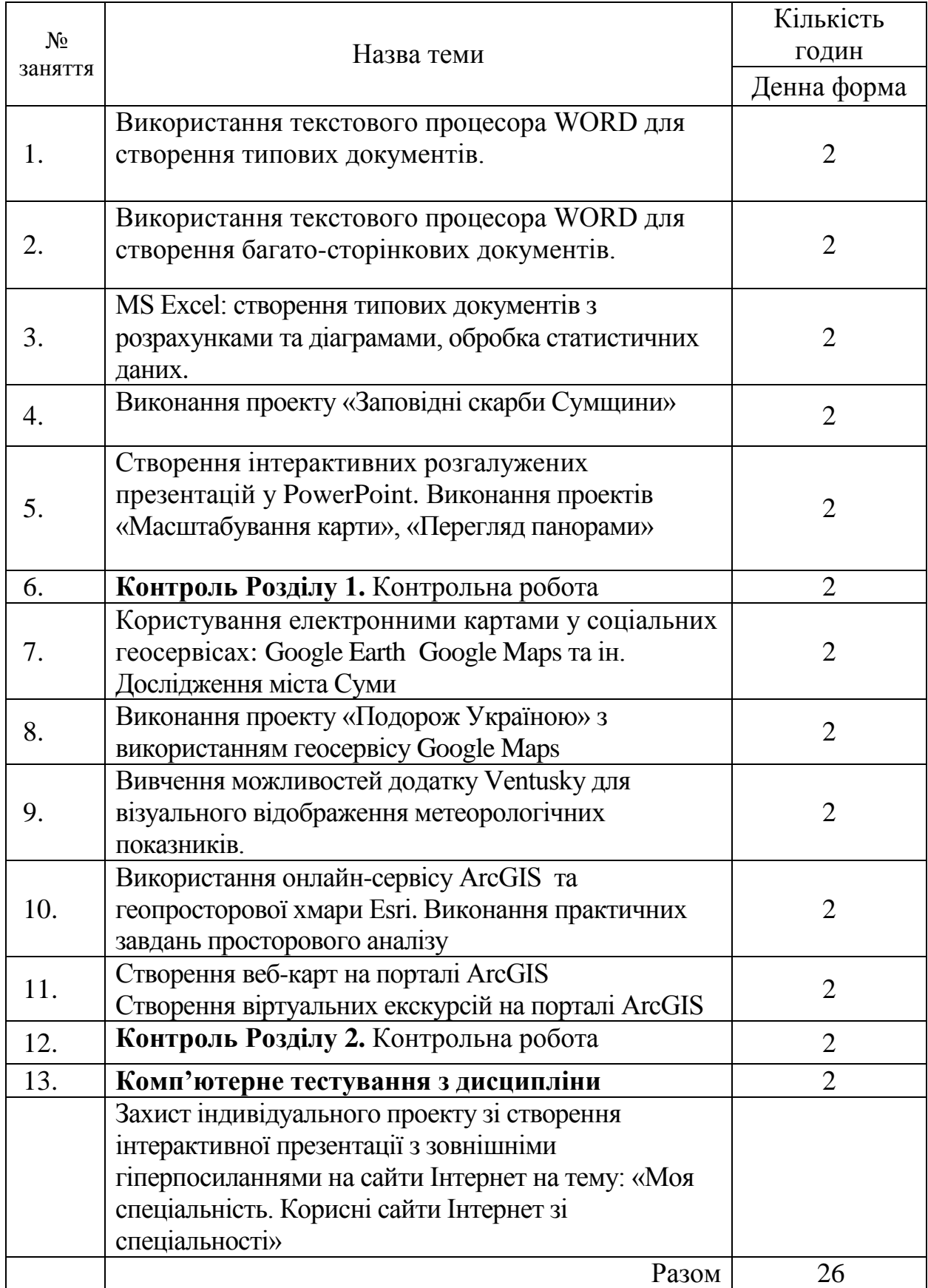

#### **7. Рекомендовані джерела інформації**

#### **Основні:**

- 1. Бакушевич, Я.М., Капаціла Ю.Б. Інформатика та комп'ютерна техніка: навчальний посібник. Львів : Магнолія. 2018. 311 с.
- 2. Буйніцкая О. Інформаційні технології та технічні засоби навчання: навчальний посібник. К: Центр навчальної літератури. 2019. 240 с.
- 3. Костріков С. В., Сегіда К. Ю. Географічні інформаційні системи: навчально-методичний посібник URL: [http://soc-econom](http://soc-econom-region.univer.kharkov.ua/wp-content/uploads/2017/07/Metoduchka_GIS_2016.pdf)[region.univer.kharkov.ua/wp](http://soc-econom-region.univer.kharkov.ua/wp-content/uploads/2017/07/Metoduchka_GIS_2016.pdf)[content/uploads/2017/07/Metoduchka\\_GIS\\_2016.pdf](http://soc-econom-region.univer.kharkov.ua/wp-content/uploads/2017/07/Metoduchka_GIS_2016.pdf)
- 4. Нужній Є.М., Клименко І.В., Акімов О.О. Інструментальні засоби електронного офісу: навчальний посібник. К: Центр навчальної літератури. 2017. 296 с.
- 5. Шамшина Н.В. Використання табличного процесора MS Excel: Практикум. Суми: Вид-во СумДПУ ім. А.С. Макаренка, 2016. 64 с.

#### **Додаткові:**

- 1. Александер М., Куслейка Р., Уокенбах Д. Excel 2019. Библия пользователя. Пер. с англ. К: изд. «Диалектика». 2019. 1136 с.
- 2. Пасічник В.В. Веб-технології: підручник. Львів : Магнолія, 2018. 335 с.
- 3. Харвей Г. Excel 2019 для чайников. Пер. с англ. К: изд. «Диалектика». 2019. 432 с.
- 4. Ярка У., Билущак Т., Інформатика та комп'ютерна техніка: навчальний посібник. м. Львів: Львівська політехніка. 2015. 200 с.
- 5. Alexander M., Kusleika R., Walkenbach J. Excel 2019 Bible. John Wiley & Sons. 2018. 1120 p.
- 6. Beskeen D. W. Illustrated Microsoft Office 365 & PowerPoint 2016: Introductory 1st Edition. Cengage Learning, Inc. 2016. 144 p.
- 7. Bordogna, G.; Carrara, P. (Eds.) Mobile Information Systems Leveraging Volunteered Geographic Information for Earth Observation; Earth Systems Data and Models Series; Springer: Heidelberg, Germany, 2018.
- 8. Carey P., Oja D., Parsons J., Pinard K., Romer R. New Perspectives Microsoft Office 365 & Office 2016. Cengage Learning. 2016. 288 p.
- 9. Chandra A. M. Geoinformatics. New Academic Science, 2016. 187 р.
- 10. Criscuolo, L.; Bordogna, G.; Carrara, P.; Pepe, M. CS Projects Involving Geoinformatics: A Survey of Implementation Approaches. ISPRS Int. J. Geo-Inf. 2018, 7, 312.
- 11. Dan G. Word 2016 For Professionals For Dummies. John Wiley & Sons Inc., 2016. 352 p.
- 12.Harvey G. Microsoft Excel 2016: All-in-One For Dummies. Wiley, 2016. 819 p.
- 13.Lowe D. PowerPoint 2016 For Dummies. John Wiley & Sons Inc., 2015. 352 p.
- 14.Shaffer A., Pinard K. New Perspectives Microsoft Office 365 & Word 2016: Intermediate. Cengage Learning, Inc. 2017. 672 p.
- 15.Wilson K. Essential Office 2016. Elluminet Press. 2017. 592 p.

#### **Інтернет-ресурси:**

- 1. Геоінформаційні технології в сучасному світі URL: [http://kegt](http://kegt-rshu.in.ua/images/dustan/gis01.pdf)[rshu.in.ua/images/dustan/gis01.pdf](http://kegt-rshu.in.ua/images/dustan/gis01.pdf)
- 2. Геоінформатика. Наукова електронна бібліотека періодичних видань НАН України URL: <http://dspace.nbuv.gov.ua/handle/123456789/186>
- 3. Світличний О.О., Плотницький С.В. Основи геоінформатики. Пізнавальний сайт «Географія» URL: [http://geoknigi.com/book\\_view.php?id=572](http://geoknigi.com/book_view.php?id=572)
- 4. Coursera: онлайн курси. URL:<https://www.coursera.org/>
- 5. Edx. Free Online Courses From The World's Best Universitities. URL: [www.edx.org](http://www.edx.org/)
- 6. Goodchild, M.; Aubrecht, C.; Bhaduri, B. Special Issue Role of Volunteered Geographic Information in Advancing Science. Trans. GIS. 2016. URL: [http://onlinelibrary.wiley.com/doi/10.1111/tgis.](http://onlinelibrary.wiley.com/doi/10.1111/tgis)12242/full
- 7. MIT OpenCourseWare. URL:<https://ocw.mit.edu/>
- 8. Mooney, P.; Zipf, A.; Jokar, J.; Hochmair, H.H. Special issue on Volunteered Geographic Information (VGI)-Analytics. Forthcoming in Geo-spatial Information Science, late 2017. 2017. URL: http://explore.tandfonline.com/cfp/est/gsis/si3
- 9. Prometheus: платформа масових відкритих онлайн-курсів. URL: <https://prometheus.org.ua/> 10.References
- 11.Udemy: онлайн курси. URL:<https://www.udemy.com/>
- 12.Zipf, A.; Jonietz, D.; Antoniou, V.; See, L. Special Issue Volunteered Geographic Information. ISPRS Int.J. Geo-Inf. 2017. URL: [http://www.mdpi.com/journal/ijgi/special\\_issues/VGI/](http://www.mdpi.com/journal/ijgi/special_issues/VGI/)
- 13.Zipf, A.; Resch, B. Special Issue on GeoWeb 2.0. ISPRS Int. J. Geo-Inf. 2015. URL: [http://www.mdpi.com/journal/ijgi/special\\_issues/geoweb-2.0/](http://www.mdpi.com/journal/ijgi/special_issues/geoweb-2.0/)

## **8. Інструменти, обладнання та програмне забезпечення, використання яких передбачає навчальна дисципліна**

Мультимедійне обладнання (ноутбук, проектор).

Лабораторні роботи можуть проводитися при наявності персональних комп'ютерів, що відповідають кількості студентів у групах / підгрупах, та встановленого програмного забезпечення актуальних версій офісних програм, зокрема MS Office, а також підключення до мережі Інтернет.